# <span id="page-0-0"></span>Package 'robustSingleCell'

April 24, 2019

Type Package

Title Robust Clustering of Single Cell RNA-Seq Data

Version 0.1.1

**Description** 

Robust single cell clustering and comparison of population compositions across tissues and experimental models via similarity analysis from Magen 2019 <doi:10.1101/543199>.

**Depends**  $R (= 3.2.0)$ 

Imports utils, grDevices, graphics, Matrix, limma, biomaRt, dplyr, ggplot2, reshape2, GGally, ggrepel, RColorBrewer, gplots, ggpubr, cccd, rslurm, Rtsne, igraph, scales, RANN, Rcpp

LinkingTo Rcpp

License Artistic-2.0

URL <https://github.com/asmagen/robustSingleCell>

BugReports <https://github.com/asmagen/robustSingleCell/issues>

Encoding UTF-8

LazyData true

RoxygenNote 6.1.1

Suggests GEOquery, knitr, rmarkdown, testthat

VignetteBuilder knitr

NeedsCompilation yes

Author Assaf Magen [aut, cph] (<https://orcid.org/0000-0001-5473-274X>), Meng Wang [aut, cre] (<https://orcid.org/0000-0002-3453-7805>), Hao Chen [ctb]

Maintainer Meng Wang <szmamie@live.com>

Repository CRAN

Date/Publication 2019-04-23 22:00:02 UTC

## <span id="page-1-0"></span>R topics documented:

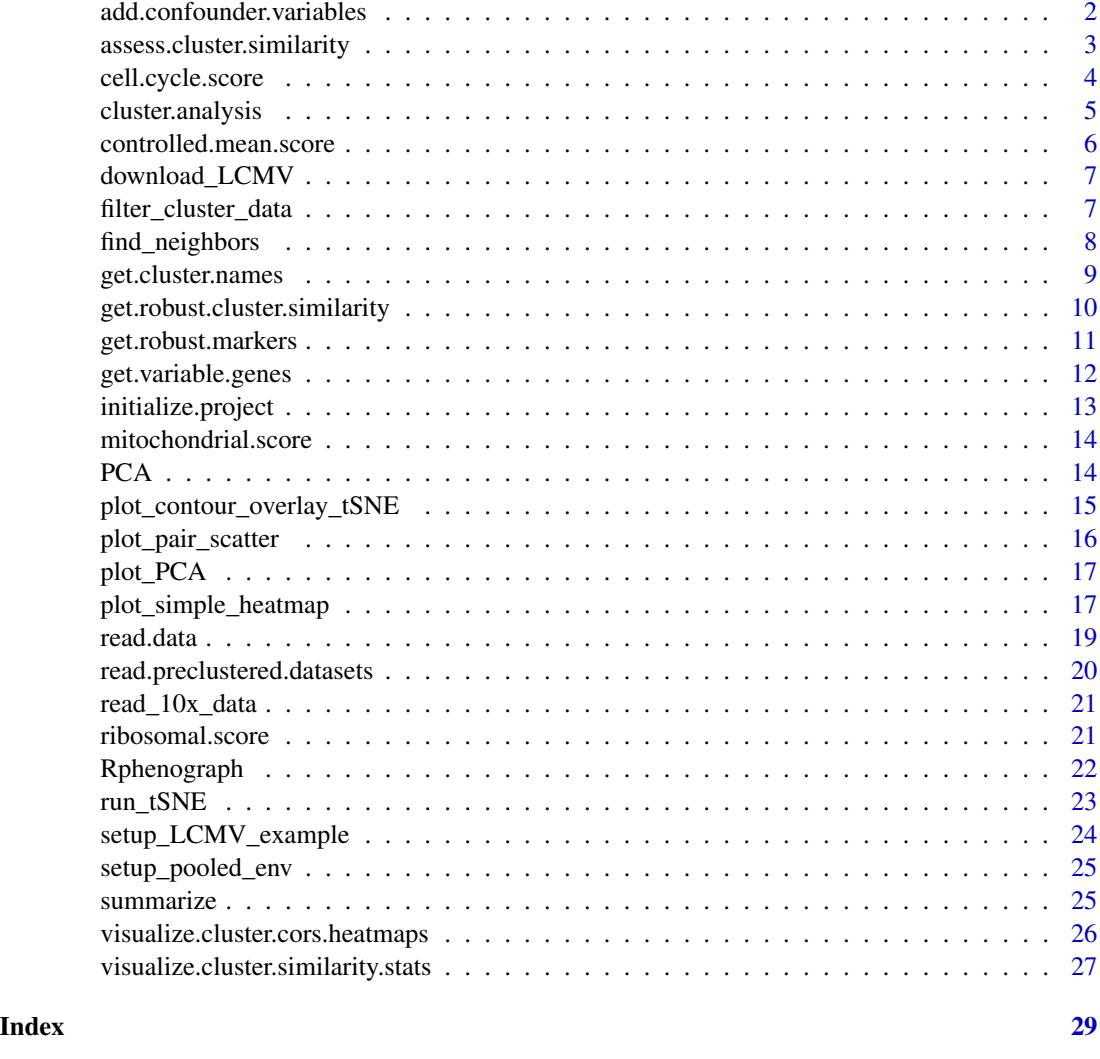

add.confounder.variables

*Add Confounder Variables*

#### Description

Add confounder variables' activation level per cell to environment object.

#### Usage

add.confounder.variables(environment, ...)

#### <span id="page-2-0"></span>assess.cluster.similarity 3

#### Arguments

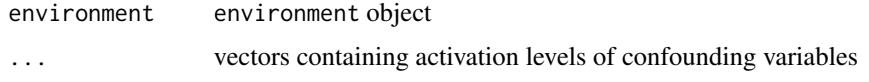

#### Value

environment parameter containing added confounder variable

#### Examples

```
LCMV1 <- setup_LCMV_example()
LCMV1 <- add.confounder.variables(LCMV1, ribosomal.score = ribosomal.score(LCMV1))
```
assess.cluster.similarity *Assess Cluster Similarity*

#### Description

Assess similarity between pairs of clusters.

#### Usage

```
assess.cluster.similarity(environment,
 diff.exp.file = "main.datasets.diff.exp.rds",
 cluster.similarity.function = pearson.correlation, label = "pearson",
  rerun = F)
```
#### Arguments

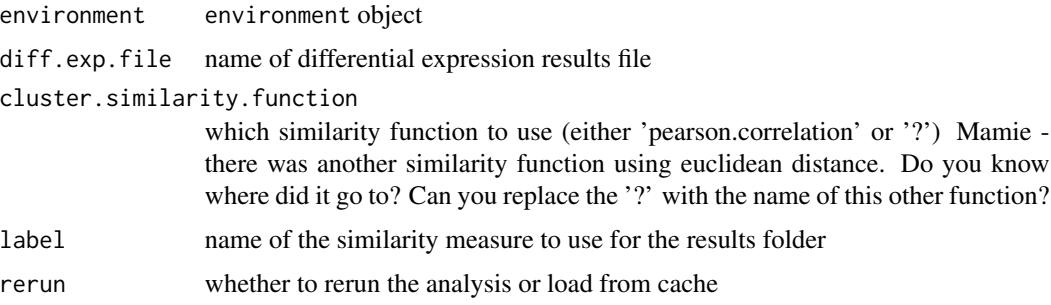

#### Value

pairwise cluster similarity measures

#### Examples

```
LCMV1 <- setup_LCMV_example()
LCMV1 <- get.variable.genes(LCMV1, min.mean = 0.1, min.frac.cells = 0,
min.dispersion.scaled = 0.1)
LCMV1 <- PCA(LCMV1)
LCMV1 <- cluster.analysis(LCMV1)
types = rbind(data.frame(type='Tfh',gene=c('Tcf7','Cxcr5','Bcl6')),
data.frame(type='Th1',gene=c('Cxcr6','Ifng','Tbx21')),
data.frame(type='Tcmp',gene=c('Ccr7','Bcl2','Tcf7')),
data.frame(type='Treg',gene=c('Foxp3','Il2ra')),
data.frame(type='Tmem',gene=c('Il7r','Ccr7')),
data.frame(type='CD8',gene=c('Cd8a')),
data.frame(type='CD4', gene = c("Cd4")),
data.frame(type='Cycle',gene=c('Mki67','Top2a','Birc5'))
)
summarize(LCMV1)
cluster_names <- get.cluster.names(LCMV1, types, min.fold = 1.0, max.Qval = 0.01)
LCMV1 <- set.cluster.names(LCMV1, names = cluster_names)
LCMV2 <- setup_LCMV_example("LCMV2")
LCMV2 \leq get.variable.genes(LCMV2, min.mean = 0.1, min.frac.cells = 0,
min.disperson.scaled = 0.1)LCMV2 <- PCA(LCMV2)
LCMV2 <- cluster.analysis(LCMV2)
summarize(LCMV2)
cluster_names <- get.cluster.names(LCMV2, types, min.fold = 1.0, max.Qval = 0.01)
LCMV2 <- set.cluster.names(LCMV2, names = cluster_names)
pooled_env <- setup_pooled_env()
pooled_env <- read.preclustered.datasets(pooled_env)
pooled_env <- PCA(pooled_env, clear.previously.calculated.clustering = F)
summarize(pooled_env, contrast = "datasets")
cluster.similarity <- assess.cluster.similarity(pooled_env)
```
cell.cycle.score *Compute Cell Cycle Score*

#### **Description**

Compute the activation of cell cycle genes defined in Kowalczyk, M. S. et al.

```
cell.cycle.score(environment, knn = 10, cc.genes.path = NA)
```
<span id="page-3-0"></span>

#### <span id="page-4-0"></span>cluster.analysis 5

#### Arguments

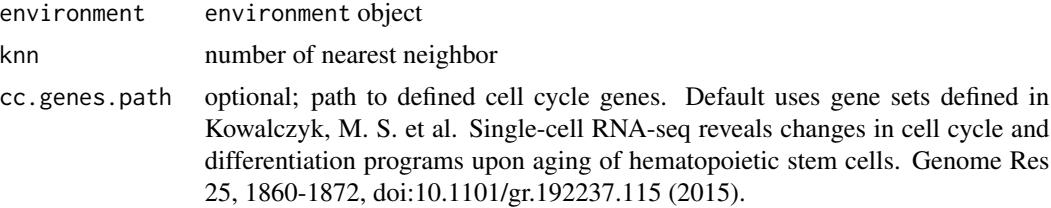

#### Value

a matrix of cell cycle genes activation scores (S, G2M and aggregated S/G2M scores, separately)

#### Examples

```
LCMV1 <- setup_LCMV_example()
cell.cycle.score <- cell.cycle.score(LCMV1)
```
cluster.analysis *Distributed Clustering Analysis*

#### Description

Perform clustering analysis for a range of hyperparameter (KNN Ratios) values and assess clustering quality relative to simulation analysis of shuffled data.

#### Usage

```
cluster.analysis(environment, knn.ratios = c(0.01, 0.05, 0.1),
 nShuffleRuns = 10, shuffledKNN = 10, loadPreviousKnn = T,
  rerun = F, deleteCache = F, mem = "4GB", time = "0:15:00",
 plot = T, local = F)
```
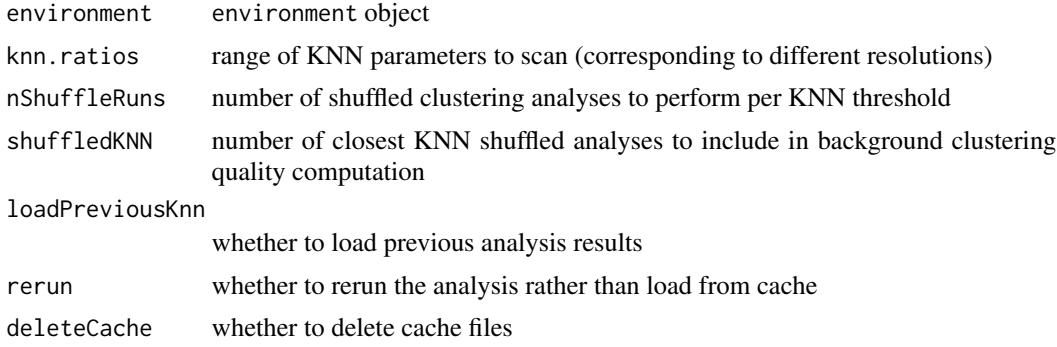

<span id="page-5-0"></span>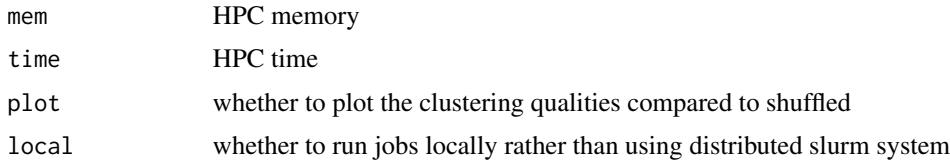

#### Value

environment parameter containing clustering assignment and provisional cluster names

#### Examples

```
LCMV1 <- setup_LCMV_example()
LCMV1 <- get.variable.genes(LCMV1, min.mean = 0.1, min.frac.cells = 0,
min.dispersion.scaled = 0.1)
LCMV1 <- PCA(LCMV1)
LCMV1 <- cluster.analysis(LCMV1)
```
controlled.mean.score *Compute Controlled Activation Score*

#### Description

Compute mean gene signatures activation scores while controlling for technically similar genes.

#### Usage

```
controlled.mean.score(environment, genes, knn = 10,
  exclude.missing.genes = T, constrain.cell.universe = NA)
```
#### Arguments

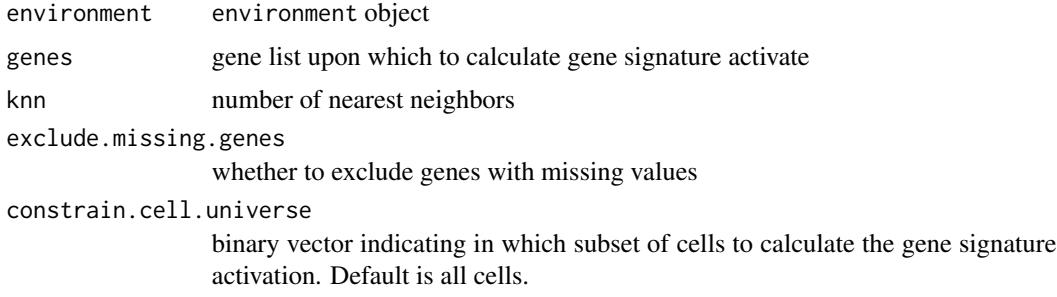

#### Value

gene signature activation scores per cell

#### <span id="page-6-0"></span>download\_LCMV 7

#### Examples

```
LCMV1 <- setup_LCMV_example()
exhaustion_markers <- c('Pdcd1', 'Cd244', 'Havcr2', 'Ctla4', 'Cd160', 'Lag3',
'Tigit', 'Cd96')
Exhaustion <- controlled.mean.score(LCMV1, exhaustion_markers)
```
download\_LCMV *Download Example Dataset*

#### Description

Download two replicates of CD44+ T cell 10X scRNAseq data sets (Ciucci 2018).

#### Usage

```
download_LCMV(base_dir = NULL)
```
#### Arguments

base\_dir Full path to a directory where data and analysis will be stored

#### Value

1 if download fails and 0 if succeeds

#### Examples

download\_LCMV()

filter\_cluster\_data *Remove selected clusters*

#### Description

Remove selected clusters from the environment object.

#### Usage

filter\_cluster\_data(environment, remove.clusters)

<span id="page-7-0"></span>environment The environment object remove.clusters A character vector of the clusters to be removed

#### Value

An environment object with selected clusters removed

#### Examples

```
LCMV1 <- setup_LCMV_example()
LCMV1 <- filter_cluster_data(LCMV1, "1")
```
find\_neighbors *K Nearest Neighbour Search*

#### Description

Uses a kd-tree to find the p number of near neighbours for each point in an input/output dataset.

#### Usage

find\_neighbors(data, k)

#### Arguments

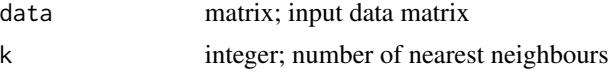

#### Details

Use the nn2 function from the RANN package, utilizes the Approximate Near Neighbor (ANN) C++ library, which can give the exact near neighbours or (as the name suggests) approximate near neighbours to within a specified error bound. For more information on the ANN library please visit http://www.cs.umd.edu/~mount/ANN/.

#### Value

a n-by-k matrix of neighbor indices

```
iris_unique <- unique(iris) # Remove duplicates
data <- as.matrix(iris_unique[,1:4])
neighbors <- find_neighbors(data, k=10)
```
<span id="page-8-0"></span>get.cluster.names *Get/Set Cluster Names by Marker Gene Expression*

#### Description

get.cluster.names uses predefined marker genes to assign clusters with putative cell type or state labels.

set.cluster.names saves the cluster names in storage and in the environment object

#### Usage

```
get.cluster.names(environment, types, min.fold = 1.25, max.Qval = 0.1,
 print = T)
```
set.cluster.names(environment, names)

#### Arguments

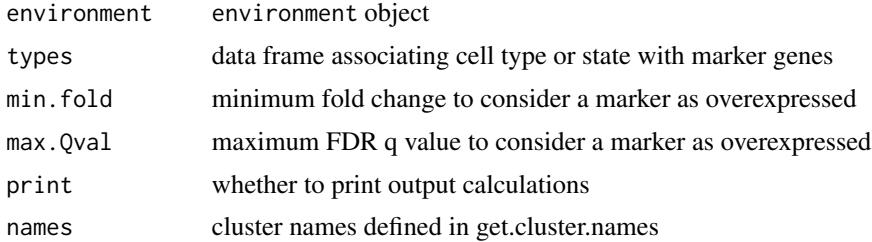

#### Value

get.cluster.names returns a vector containing assigned cluster name labels set.cluster.names returns an environment object coded with cluster names

#### Functions

• set.cluster.names: set annotations to clusters

```
LCMV1 <- setup_LCMV_example()
LCMV1 <- get.variable.genes(LCMV1, min.mean = 0.1, min.frac.cells = 0,
min.dispersion.scaled = 0.1)
LCMV1 <- PCA(LCMV1)
LCMV1 <- cluster.analysis(LCMV1)
types = rbind(
data.frame(type='Tfh',gene=c('Tcf7','Cxcr5','Bcl6')),
data.frame(type='Th1',gene=c('Cxcr6','Ifng','Tbx21')),
data.frame(type='Tcmp',gene=c('Ccr7','Bcl2','Tcf7')),
```

```
data.frame(type='Treg',gene=c('Foxp3','Il2ra')),
data.frame(type='Tmem',gene=c('Il7r','Ccr7')),
data.frame(type='CD8',gene=c('Cd8a')),
data.frame(type='CD4', gene = c("Cd4")),
data.frame(type='Cycle',gene=c('Mki67','Top2a','Birc5'))
\mathcal{L}summarize(LCMV1)
cluster_names <- get.cluster.names(LCMV1, types, min.fold = 1.0, max.Qval = 0.01)
LCMV1 <- set.cluster.names(LCMV1, names = cluster_names)
```
get.robust.cluster.similarity *Get Robust Cluster Similarity*

#### Description

Use cross-replicate experiment cluster similarity to remove irreproducible clusters.

#### Usage

```
get.robust.cluster.similarity(environment, similarity,
 min. sd = stats::qnorm(0.95), max.q.val = 0.01, rerun = F)
```
#### Arguments

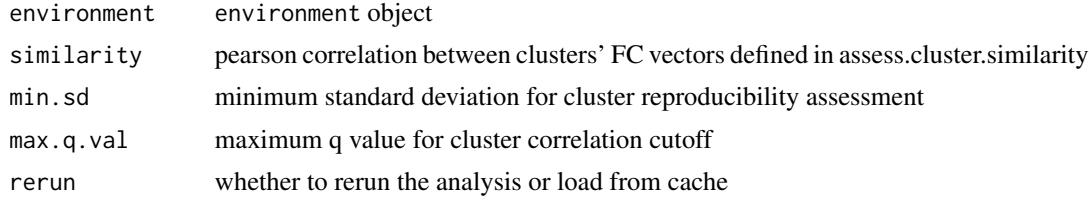

#### Value

filtered cluster similarity matrix

```
LCMV1 <- setup_LCMV_example()
LCMV1 \leq get.variable.genes(LCMV1, min.mean = 0.1, min.frac.cells = 0,
min.dispersion.scaled = 0.1)
LCMV1 <- PCA(LCMV1)
LCMV1 <- cluster.analysis(LCMV1)
types = rbind(
data.frame(type='Tfh',gene=c('Tcf7','Cxcr5','Bcl6')),
data.frame(type='Th1',gene=c('Cxcr6','Ifng','Tbx21')),
data.frame(type='Tcmp',gene=c('Ccr7','Bcl2','Tcf7')),
```
<span id="page-9-0"></span>

```
data.frame(type='Treg',gene=c('Foxp3','Il2ra')),
data.frame(type='Tmem',gene=c('Il7r','Ccr7')),
data.frame(type='CD8',gene=c('Cd8a')),
data.frame(type='CD4', gene = c("Cd4")),
data.frame(type='Cycle',gene=c('Mki67','Top2a','Birc5'))
\lambdasummarize(LCMV1)
cluster_names <- get.cluster.names(LCMV1, types, min.fold = 1.0, max.Qval = 0.01)
LCMV1 <- set.cluster.names(LCMV1, names = cluster_names)
LCMV2 <- setup_LCMV_example("LCMV2")
LCMV2 <- get.variable.genes(LCMV2, min.mean = 0.1, min.frac.cells = 0,
min.disperson.scaled = 0.1)LCMV2 <- PCA(LCMV2)
LCMV2 <- cluster.analysis(LCMV2)
summarize(LCMV2)
cluster_names <- get.cluster.names(LCMV2, types, min.fold = 1.0, max.Qval = 0.01)
LCMV2 <- set.cluster.names(LCMV2, names = cluster_names)
pooled_env <- setup_pooled_env()
pooled_env <- read.preclustered.datasets(pooled_env)
pooled_env <- PCA(pooled_env, clear.previously.calculated.clustering = F)
summarize(pooled_env, contrast = "datasets")
cluster.similarity <- assess.cluster.similarity(pooled_env)
similarity <- cluster.similarity$similarity
map <- cluster.similarity$map
filtered.similarity <- get.robust.cluster.similarity(
   pooled_env, similarity, min.sd = qnorm(.9), max.q.val = 0.01, rerun = F)
```
get.robust.markers *Get Robust Marker*

#### Description

Analysis of robust subpopulation marker prioritization

#### Usage

```
get.robust.markers(environment, cluster_group1, cluster_group2,
  group1_label, group2_label, annotate.genes = NA, min.fold.diff = 1.5,
 min.ratio.diff = 3, QValue = 0.05)
```
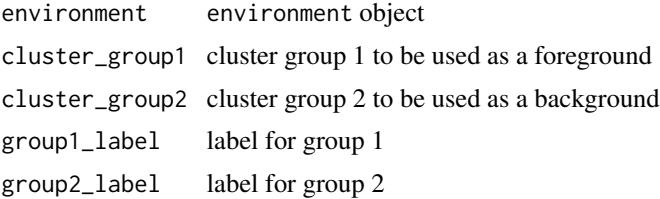

<span id="page-11-0"></span>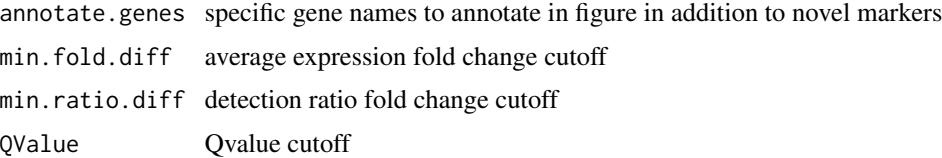

#### Examples

```
LCMV1 <- setup_LCMV_example()
LCMV1 <- get.variable.genes(LCMV1, min.mean = 0.1, min.frac.cells = 0,
min.dispersion.scaled = 0.1)
LCMV1 <- PCA(LCMV1)
LCMV1 <- cluster.analysis(LCMV1)
diff_exp <- get.robust.markers(LCMV1,
cluster_group1 = c('1', '2'),cluster_group2 = c('3', '4'),group1_label = 'CD4 T Cells',
group2_label = 'CD8 T Cells')
```
get.variable.genes *Identify Highly Variable Genes*

#### Description

Get highly variable genes by Heteroscedasticity controlled binning of gene expression measurements within each dataset separately.

#### Usage

```
get.variable.genes(environment, min.mean = 0.05, min.frac.cells = 0,
 min.dispersion.scaled = 1, rerun = F)
```
#### Arguments

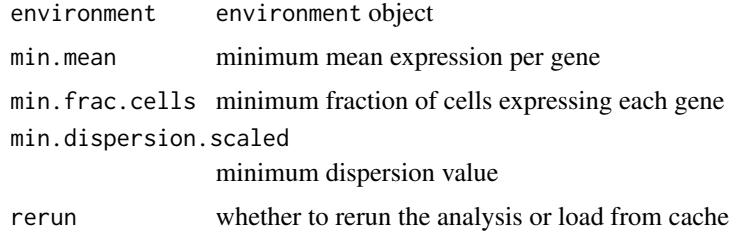

#### Value

environment parameter containing highly variable genes selection

#### <span id="page-12-0"></span>initialize.project 13

#### Examples

LCMV1 <- setup\_LCMV\_example() LCMV1 <- get.variable.genes(LCMV1)

initialize.project *Intialize the Project Environment*

#### Description

Set up a project environment variable mapped to project results folder.

#### Usage

```
initialize.project(datasets, origins, experiments, data.path,
 work.path = NULL, marker.genes = NULL, clear.history = F,
 analysis.label = NULL, convert.to.mouse.gene.symbols = NULL)
```
#### Arguments

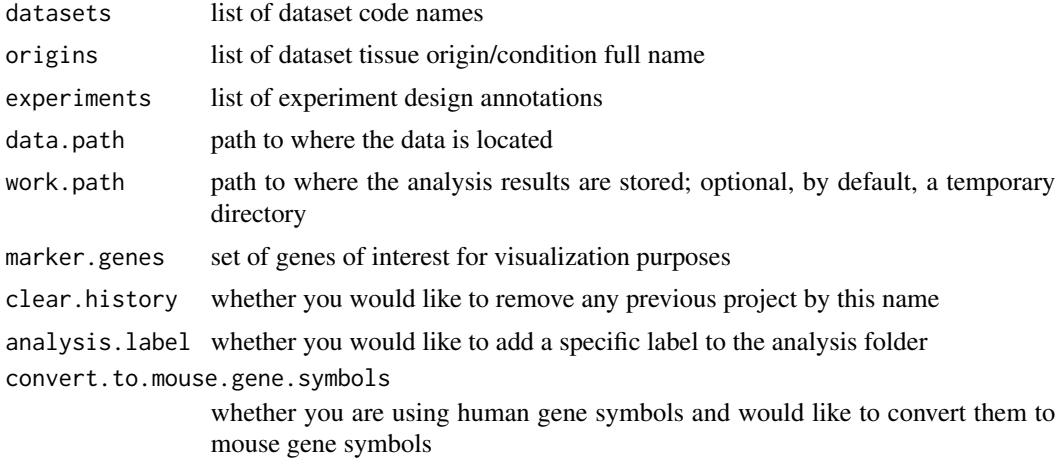

#### Value

environment parameter containing file paths and experiment parameters

```
data.path <- system.file("extdata", package = "robustSingleCell")
LCMV1_proj <- initialize.project(datasets = "LCMV1",
                           origins = "CD44+ cells",
                            experiments = "Rep1",
                            data.path = data.path,
                            work.path = tempdir()
```
#### <span id="page-13-0"></span>Description

Compute the activation level of mitochondrial genes.

#### Usage

```
mitochondrial.score(environment, control = F, knn = 10)
```
#### Arguments

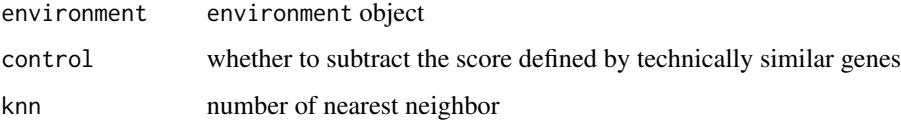

#### Value

a vector of mitochondrial genes activation score

#### Examples

```
LCMV1 <- setup_LCMV_example()
mitochondrial.score <- mitochondrial.score(LCMV1)
```
PCA *Parallelized PCA Analysis*

#### Description

Run PCA analysis with a simulation analysis of shuffled data to determine the appropriate number of PCs.

```
PCA(environment, regress = NA, groups = NA, nShuffleRuns = 10,
  threshold = 0.1, maxPCs = 100, label = NA, mem = "2GB",
  time = "0:10:00", rerun = F,
  clear.previously.calculated.clustering = T, local = F)
```
<span id="page-14-0"></span>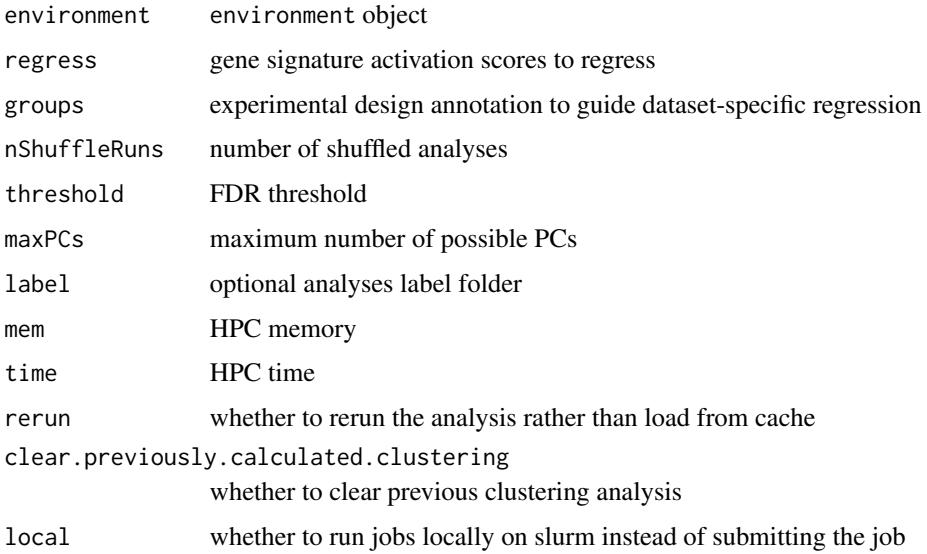

#### Value

environment parameter containing PC coordinates

#### Examples

```
LCMV1 <- setup_LCMV_example()
LCMV1 \leq get.variable.genes(LCMV1, min.mean = 0.1, min.frac.cells = 0,
min.disperson.scaled = 0.1)LCMV1 <- PCA(LCMV1)
```
plot\_contour\_overlay\_tSNE *Plot Gene Expression on tSNE*

#### Description

Visualize normalized expression of selected genes on tSNE plot with color-code and contour annotation.

```
plot_contour_overlay_tSNE(environment, genes, perplexity = 30,
 max\_iter = 10000, width = 10, height = 10)
```
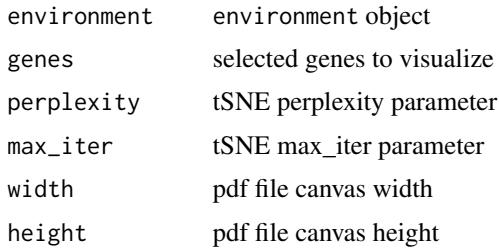

#### Examples

```
LCMV1 <- setup_LCMV_example()
LCMV1 <- get.variable.genes(LCMV1, min.mean = 0.1, min.frac.cells = 0,
min.dispersion.scaled = 0.1)
LCMV1 <- PCA(LCMV1)
LCMV1 <- cluster.analysis(LCMV1)
plot_contour_overlay_tSNE(LCMV1,genes = c('Cd4','Cd8a'))
```
plot\_pair\_scatter *Plot Pairwise Gene Scatter Plot*

#### Description

Visualize normalized expression contours of a selected gene pair across selected cluster groups.

#### Usage

```
plot_pair_scatter(environment, gene1, gene2, cluster_group1,
 cluster_group2, group1_label, group2_label, width = 10, height = 10)
```
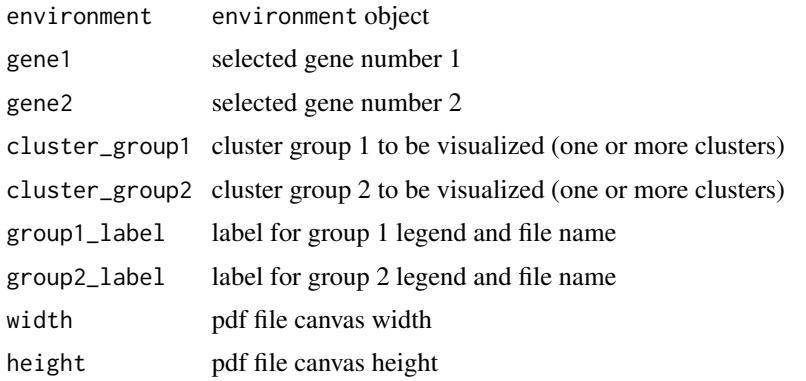

<span id="page-15-0"></span>

#### <span id="page-16-0"></span>plot\_PCA 17

#### Examples

```
LCMV1 <- setup_LCMV_example()
LCMV1 <- get.variable.genes(LCMV1, min.mean = 0.1, min.frac.cells = 0,
min.dispersion.scaled = 0.1)
LCMV1 <- PCA(LCMV1)
LCMV1 <- cluster.analysis(LCMV1)
cluster_names <- get.cluster.names(LCMV1, types, min.fold = 1.0, max.Qval = 0.01)
LCMV1 <- set.cluster.names(LCMV1, names = cluster_names)
plot_pair_scatter(LCMV1,
genel = 'Cd4',gene2 = 'Cd8',cluster_group1 = cluster_names[1:2],
cluster_group2 = cluster_names[3:4],
group1_label = 'CD4 T Cells',
group2_label = 'CD8 T Cells')
```
plot\_PCA *Plot PCA results*

#### Description

Plot the results obtained from PCA analysis as cell embedding in 2D space and annotation of gene loadings

#### Usage

```
plot_PCA(environment, quantile, order)
```
#### Arguments

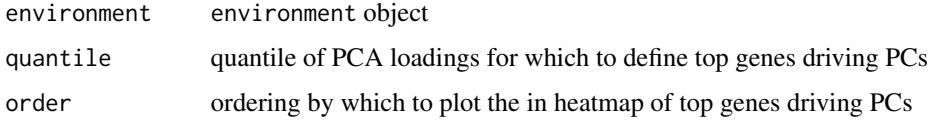

plot\_simple\_heatmap *Plot heatmap*

#### Description

Plot heatmap given a set of markers.

#### Usage

```
plot_simple_heatmap(environment, name, markers, path = NA,
 membership = NA, normalized = NA, order = NA, width = 5,
 height = 5, scale = "row", RowSideColors = NA, counts = F,
 filter.diff.exp = F, cellnote = F, key = F, save = NA,
 sort.rows = T, sort.cols = T, Colv = F, Rowv = F,
  dendrogram = "none", main = NA)
```
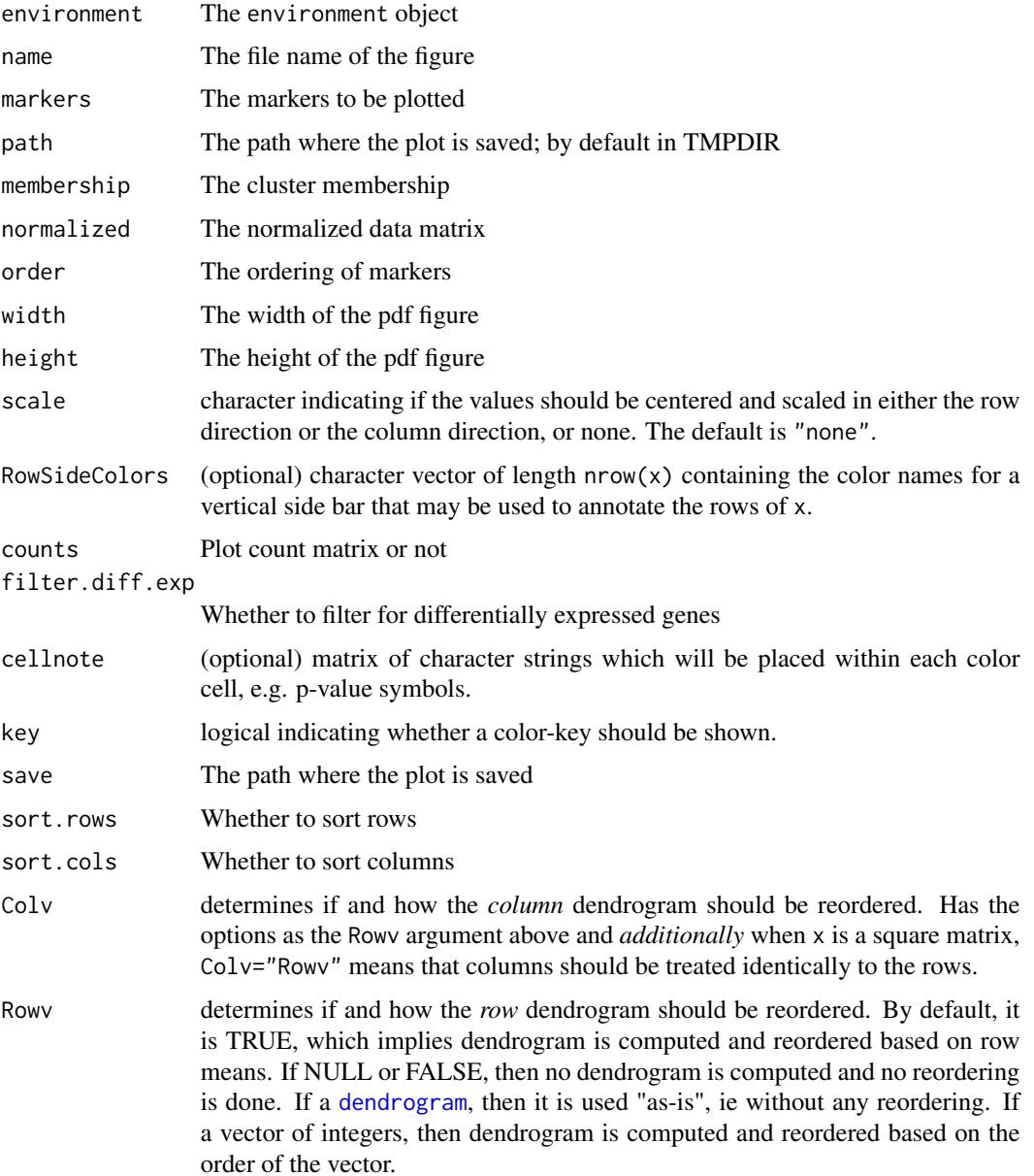

<span id="page-17-0"></span>

#### <span id="page-18-0"></span>read.data and 19

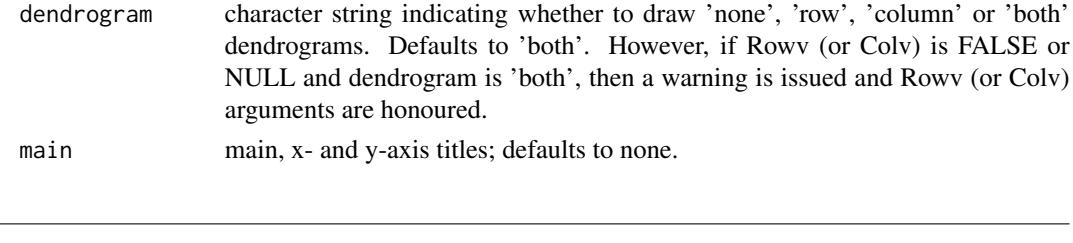

### read.data *Read and Preprocess Data*

#### Description

Read 10X data files or a raw data matrix and perform normalization, QC filtering and duplicates removal.

#### Usage

```
read.data(environment, genome = "mm10", min.genes.per.cell = 500,
 max.genes.per.cell.quantile = 0.98,
 max.UMIs.per.cell.quantile = 0.98, min.cells.per.gene = 1,
 max.mitochondrial.frac = 0.1, max.ribosomal.frac = NA,
 cell.filters = NA, raw.data.matrices = NA, rerun = F,
 subsample = NULL, seed = 0)
```
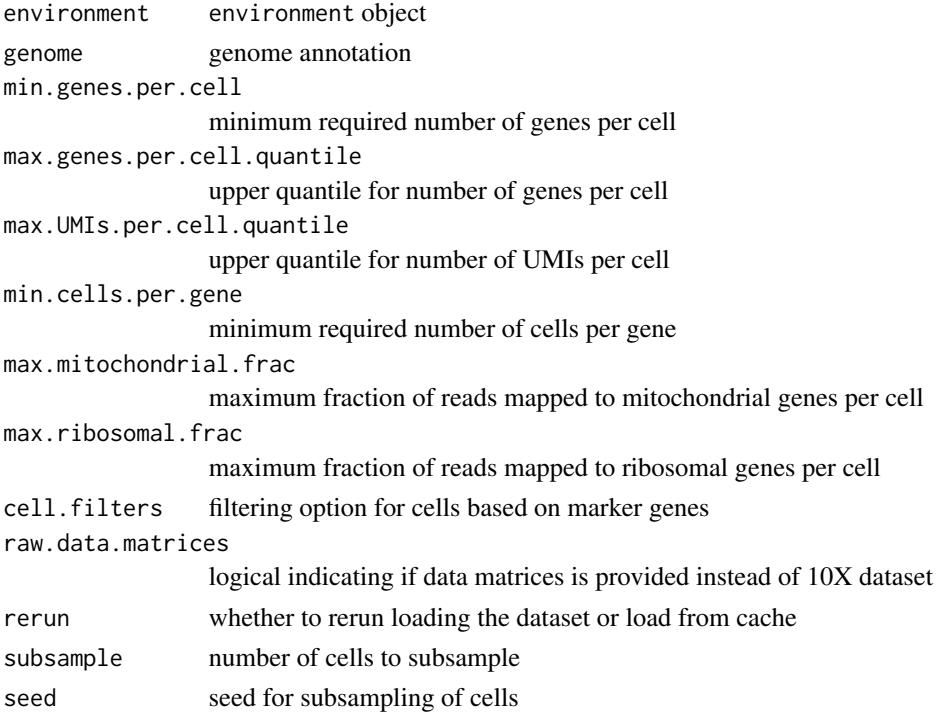

#### Examples

```
LCMV1 <- setup_LCMV_example()
data.path <- system.file("extdata/LCMV1_small.txt", package = "robustSingleCell")
# name of list should be the same as LCMV1$datasets
raw_LCMV1 <- as.matrix(read.table(data.path, check.names = FALSE))
LCMV1 <- read.data(LCMV1,
raw.data.matrices = list(LCMV1 = raw_LCMV1),
min.genes.per.cell = 100,
max.genes.per.cell.quantile = 1,
max.UMIs.per.cell.quantile = 1,
min.cells.per.gene = 1)
```

```
read.preclustered.datasets
```
*Read Preclustered Datasets*

#### Description

Read previous analysis of multiple datasets to perform integrated analysis.

#### Usage

```
read.preclustered.datasets(environment, path = NA, recursive = T,
  rerun = F)
```
#### Arguments

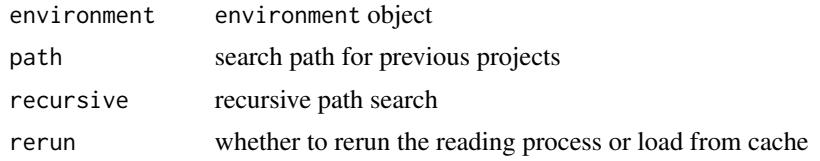

```
LCMV1 <- setup_LCMV_example()
LCMV1 <- get.variable.genes(LCMV1, min.mean = 0.1, min.frac.cells = 0,
min.dispersion.scaled = 0.1)
LCMV1 <- PCA(LCMV1)
LCMV1 <- cluster.analysis(LCMV1)
types = rbind(data.frame(type='Tfh',gene=c('Tcf7','Cxcr5','Bcl6')),
data.frame(type='Th1',gene=c('Cxcr6','Ifng','Tbx21')),
data.frame(type='Tcmp',gene=c('Ccr7','Bcl2','Tcf7')),
data.frame(type='Treg',gene=c('Foxp3','Il2ra')),
data.frame(type='Tmem',gene=c('Il7r','Ccr7')),
data.frame(type='CD8',gene=c('Cd8a')),
data.frame(type='CD4', gene = c("Cd4")),
```
<span id="page-19-0"></span>

#### <span id="page-20-0"></span>read\_10x\_data 21

```
data.frame(type='Cycle',gene=c('Mki67','Top2a','Birc5'))
\lambdasummarize(LCMV1)
cluster_names <- get.cluster.names(LCMV1, types, min.fold = 1.0, max.Qval = 0.01)
LCMV1 <- set.cluster.names(LCMV1, names = cluster_names)
LCMV2 <- setup_LCMV_example("LCMV2")
LCMV2 <- get.variable.genes(LCMV2, min.mean = 0.1, min.frac.cells = 0,
min.disperson.scaled = 0.1)LCMV2 <- PCA(LCMV2)
LCMV2 <- cluster.analysis(LCMV2)
summarize(LCMV2)
cluster_names <- get.cluster.names(LCMV2, types, min.fold = 1.0, max.Qval = 0.01)
LCMV2 <- set.cluster.names(LCMV2, names = cluster_names)
pooled_env <- setup_pooled_env()
pooled_env <- read.preclustered.datasets(pooled_env)
```
read\_10x\_data *Read 10X Data*

#### Description

Load sparse data matrices from 10X genomics.

#### Usage

```
read_10x_data(path)
```
#### Arguments

path Path to directory containing matrix.mtx, genes.tsv, and barcodes.tsv

#### Value

a matrix of genes by cells

ribosomal.score *Compute Ribosomal Score*

#### Description

Compute the activation level of ribosomal genes.

```
ribosomal.score(environment, control = T, knn = 10)
```
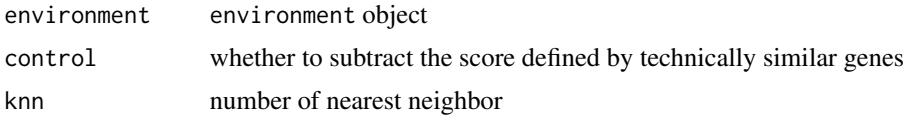

#### Value

a vector of ribosomal genes activation score

#### Examples

```
LCMV1 <- setup_LCMV_example()
ribosomal.score <- ribosomal.score(LCMV1)
```
Rphenograph *RphenoGraph clustering*

#### Description

R implementation of the PhenoGraph algorithm

#### Usage

Rphenograph(data,  $k = 30$ )

#### Arguments

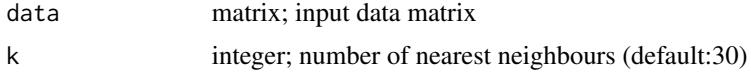

#### Details

A simple R implementation of the [PhenoGraph](http://www.cell.com/cell/abstract/S0092-8674(15)00637- 6) algorithm, which is a clustering method designed for high-dimensional single-cell data analysis. It works by creating a graph ('network') representing phenotypic similarities between cells by calclating the Jaccard coefficient between nearest-neighbor sets, and then identifying communities using the well known [Louvain method](https://sites.google.com/site/findcommunities/) in this graph.

#### Value

a list contains an igraph graph object for graph\_from\_data\_frame and a communities object, the operations of this class contains:

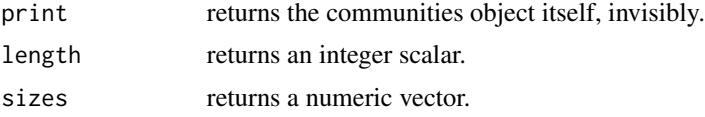

<span id="page-21-0"></span>

<span id="page-22-0"></span>run\_tSNE 23

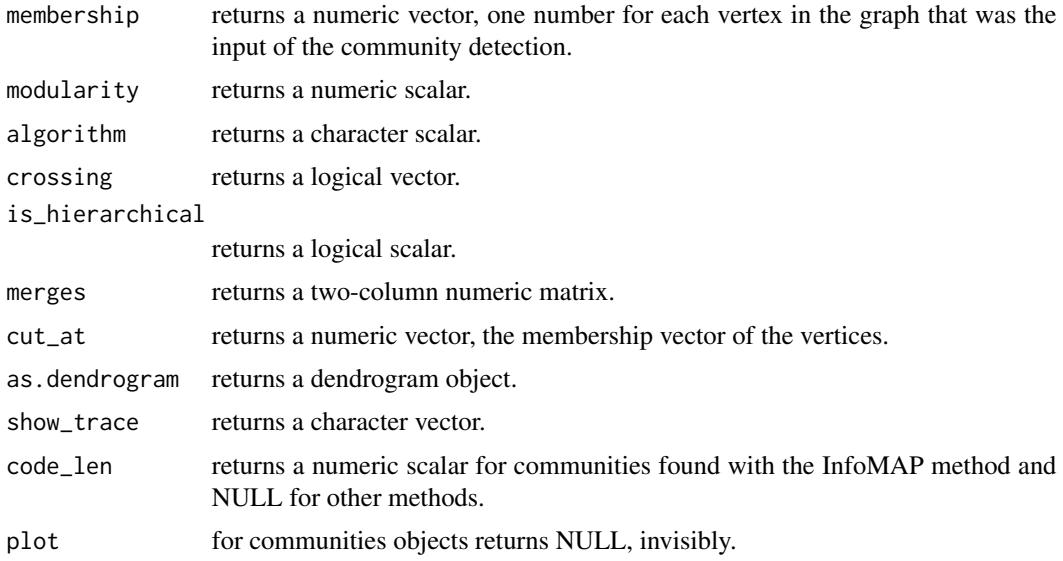

#### References

Jacob H. Levine and et.al. Data-Driven Phenotypic Dissection of AML Reveals Progenitor-like Cells that Correlate with Prognosis. Cell, 2015.

#### Examples

```
library(ggplot2)
iris_unique <- unique(iris) # Remove duplicates
data <- as.matrix(iris_unique[,1:4])
Rphenograph_out <- Rphenograph(data, k = 45)
igraph::modularity(Rphenograph_out[[2]])
igraph::membership(Rphenograph_out[[2]])
iris_unique$phenograph_cluster <- factor(igraph::membership(Rphenograph_out[[2]]))
ggplot(iris_unique, aes(x=Sepal.Length, y=Sepal.Width, col=Species, shape=phenograph_cluster)) +
  geom_point(size = 3)+theme_bw()
```
run\_tSNE *Perform tSNE Analyses*

#### Description

Run distributed tSNE analysis for multiple input hyperparameters

```
run_tSNE(environment, perplexity, max_iter, rerun, local = F,
 mem = "4GB", time = "0:15:00")
```
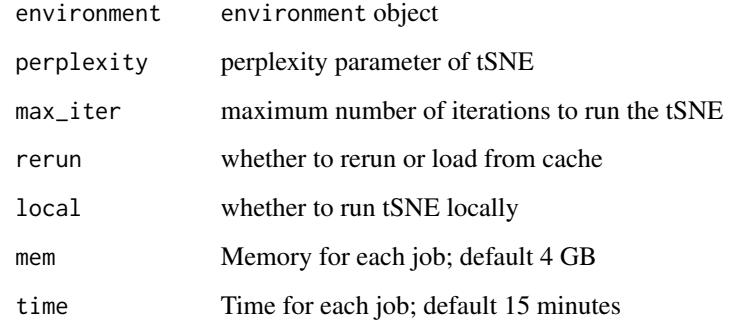

#### Value

Distributed job identified object

setup\_LCMV\_example *Set up LCMV1 example*

#### Description

Set the path in the LCMV object

#### Usage

```
setup_LCMV_example(dataset = "LCMV1")
```
#### Arguments

```
dataset The name of dataset (LCMV1 or LCMV2)
```
#### Value

An environment object containing the LCMV1\_small data

#### Examples

LCMV1 <- setup\_LCMV\_example("LCMV1")

<span id="page-23-0"></span>

<span id="page-24-0"></span>setup\_pooled\_env *Set up the pooled environment*

#### Description

Set the path in the LCMV object

#### Usage

```
setup_pooled_env()
```
#### Value

An environment object containing the two LCMV datasets

#### Examples

pooled\_env <- setup\_pooled\_env()

summarize *Differential Expression and Figure Generation*

#### Description

Summarize the clustering results by conducting differential expression analysis and plotting figures.

#### Usage

```
summarize(environment, perplexity = seq(10, 30, 10), max_iter = 10000,
 rerun = F, order = NA, contrast = "all", min.fold = 1.5,
 quantile = 0.95, local = F, mem = "4GB", time = "0:15:00")
```
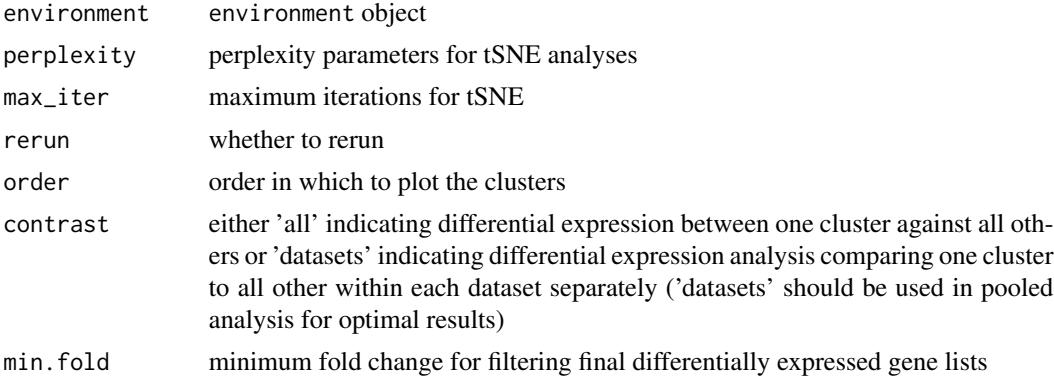

<span id="page-25-0"></span>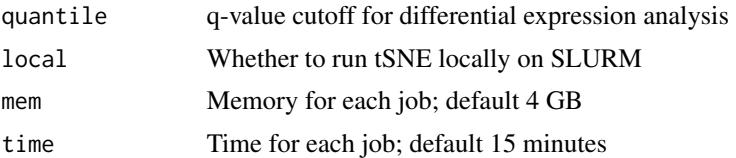

#### Examples

```
# after running cluster.analysis()
LCMV1 <- setup_LCMV_example()
LCMV1 <- get.variable.genes(LCMV1, min.mean = 0.1, min.frac.cells = 0,
min.dispersion.scaled = 0.1)
LCMV1 <- PCA(LCMV1)
LCMV1 <- cluster.analysis(LCMV1)
summarize(LCMV1)
```
visualize.cluster.cors.heatmaps *Visualize Correlation*

#### Description

Plot correlation heatmaps for each pair of datasets.

#### Usage

```
visualize.cluster.cors.heatmaps(environment, work.path, similarity,
 margins = c(17, 17))
```
#### Arguments

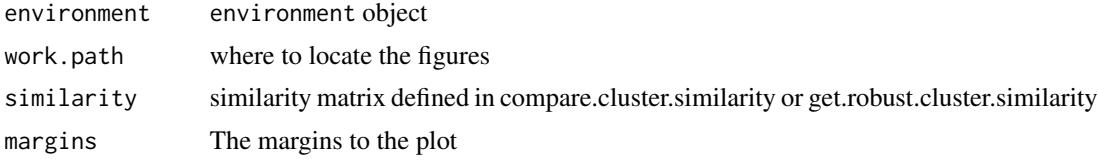

```
LCMV1 <- setup_LCMV_example()
LCMV1 <- get.variable.genes(LCMV1, min.mean = 0.1, min.frac.cells = 0,
min.dispersion.scaled = 0.1)
LCMV1 <- PCA(LCMV1)
LCMV1 <- cluster.analysis(LCMV1)
types = rbind(
data.frame(type='Tfh',gene=c('Tcf7','Cxcr5','Bcl6')),
```

```
data.frame(type='Th1',gene=c('Cxcr6','Ifng','Tbx21')),
data.frame(type='Tcmp',gene=c('Ccr7','Bcl2','Tcf7')),
data.frame(type='Treg',gene=c('Foxp3','Il2ra')),
data.frame(type='Tmem',gene=c('Il7r','Ccr7')),
data.frame(type='CD8',gene=c('Cd8a')),
data.frame(type='CD4', gene = c("Cd4")),
data.frame(type='Cycle',gene=c('Mki67','Top2a','Birc5'))
\lambdasummarize(LCMV1)
cluster_names <- get.cluster.names(LCMV1, types, min.fold = 1.0, max.Qval = 0.01)
LCMV1 <- set.cluster.names(LCMV1, names = cluster_names)
LCMV2 <- setup_LCMV_example("LCMV2")
LCMV2 \leq get.variable.genes(LCMV2, min.mean = 0.1, min.frac.cells = 0,
min.disperson.scaled = <math>0.1</math>)LCMV2 <- PCA(LCMV2)
LCMV2 <- cluster.analysis(LCMV2)
summarize(LCMV2)
cluster_names <- get.cluster.names(LCMV2, types, min.fold = 1.0, max.Qval = 0.01)
LCMV2 <- set.cluster.names(LCMV2, names = cluster_names)
pooled_env <- setup_pooled_env()
pooled_env <- read.preclustered.datasets(pooled_env)
pooled_env <- PCA(pooled_env, clear.previously.calculated.clustering = F)
summarize(pooled_env, contrast = "datasets")
cluster.similarity <- assess.cluster.similarity(pooled_env)
similarity <- cluster.similarity$similarity
map <- cluster.similarity$map
filtered.similarity <- get.robust.cluster.similarity(
   pooled_env, similarity, min.sd = qnorm(.9), max.q.val = 0.01, rerun = F)
robust.clusters <- sort(unique(c(filtered.similarity$cluster1,
filtered.similarity$cluster2)))
visualize.cluster.cors.heatmaps(pooled_env, pooled_env$work.path,
                               filtered.similarity)
```
visualize.cluster.similarity.stats *Plot Similarity Results*

#### Description

Perform hierarchical clustering and plot cluster similarities according to dendrogram.

```
visualize.cluster.similarity.stats(environment, similarity,
  hclust.resolution = 8, margins = c(40, 40))
```
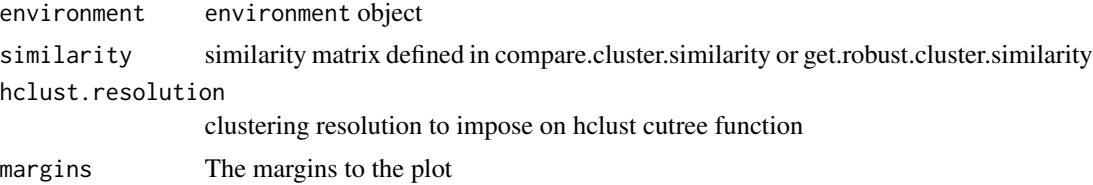

```
LCMV1 <- setup_LCMV_example()
LCMV1 <- get.variable.genes(LCMV1, min.mean = 0.1, min.frac.cells = 0,
min.dispersion.scaled = 0.1)
LCMV1 <- PCA(LCMV1)
LCMV1 <- cluster.analysis(LCMV1)
types = rbind(data.frame(type='Tfh',gene=c('Tcf7','Cxcr5','Bcl6')),
data.frame(type='Th1',gene=c('Cxcr6','Ifng','Tbx21')),
data.frame(type='Tcmp',gene=c('Ccr7','Bcl2','Tcf7')),
data.frame(type='Treg',gene=c('Foxp3','Il2ra')),
data.frame(type='Tmem',gene=c('Il7r','Ccr7')),
data.frame(type='CD8',gene=c('Cd8a')),
data.frame(type='CD4', gene = c("Cd4")),
data.frame(type='Cycle',gene=c('Mki67','Top2a','Birc5'))
)
summarize(LCMV1)
cluster_names <- get.cluster.names(LCMV1, types, min.fold = 1.0, max.Qval = 0.01)
LCMV1 <- set.cluster.names(LCMV1, names = cluster_names)
LCMV2 <- setup_LCMV_example("LCMV2")
LCMV2 \leq get.variable.genes(LCMV2, min.mean = 0.1, min.frac.cells = 0,
min.dispersion.scaled = 0.1)
LCMV2 <- PCA(LCMV2)
LCMV2 <- cluster.analysis(LCMV2)
summarize(LCMV2)
cluster_names <- get.cluster.names(LCMV2, types, min.fold = 1.0, max.Qval = 0.01)
LCMV2 <- set.cluster.names(LCMV2, names = cluster_names)
pooled_env <- setup_pooled_env()
pooled_env <- read.preclustered.datasets(pooled_env)
pooled_env <- PCA(pooled_env, clear.previously.calculated.clustering = F)
summarize(pooled_env, contrast = "datasets")
cluster.similarity <- assess.cluster.similarity(pooled_env)
similarity <- cluster.similarity$similarity
map <- cluster.similarity$map
filtered.similarity <- get.robust.cluster.similarity(
   pooled_env, similarity, min.sd = qnorm(.9), max.q.val = 0.01, rerun = F)
visualize.cluster.similarity.stats(pooled_env, filtered_similarity)
```
# <span id="page-28-0"></span>Index

add.confounder.variables, [2](#page-1-0) assess.cluster.similarity, [3](#page-2-0) cell.cycle.score, [4](#page-3-0) cluster.analysis, [5](#page-4-0) controlled.mean.score, [6](#page-5-0) dendrogram, *[18](#page-17-0)* download\_LCMV, [7](#page-6-0) filter\_cluster\_data, [7](#page-6-0) find\_neighbors, [8](#page-7-0) get.cluster.names, [9](#page-8-0) get.robust.cluster.similarity, [10](#page-9-0) get.robust.markers, [11](#page-10-0) get.variable.genes, [12](#page-11-0) initialize.project, [13](#page-12-0) mitochondrial.score, [14](#page-13-0) PCA, [14](#page-13-0) plot\_contour\_overlay\_tSNE, [15](#page-14-0) plot\_pair\_scatter, [16](#page-15-0) plot\_PCA, [17](#page-16-0) plot\_simple\_heatmap, [17](#page-16-0) read.data, [19](#page-18-0) read.preclustered.datasets, [20](#page-19-0) read\_10x\_data, [21](#page-20-0) ribosomal.score, [21](#page-20-0) Rphenograph, [22](#page-21-0) run\_tSNE, [23](#page-22-0) set.cluster.names *(*get.cluster.names*)*, [9](#page-8-0) setup\_LCMV\_example, [24](#page-23-0) setup\_pooled\_env, [25](#page-24-0) summarize, [25](#page-24-0) visualize.cluster.cors.heatmaps, [26](#page-25-0)